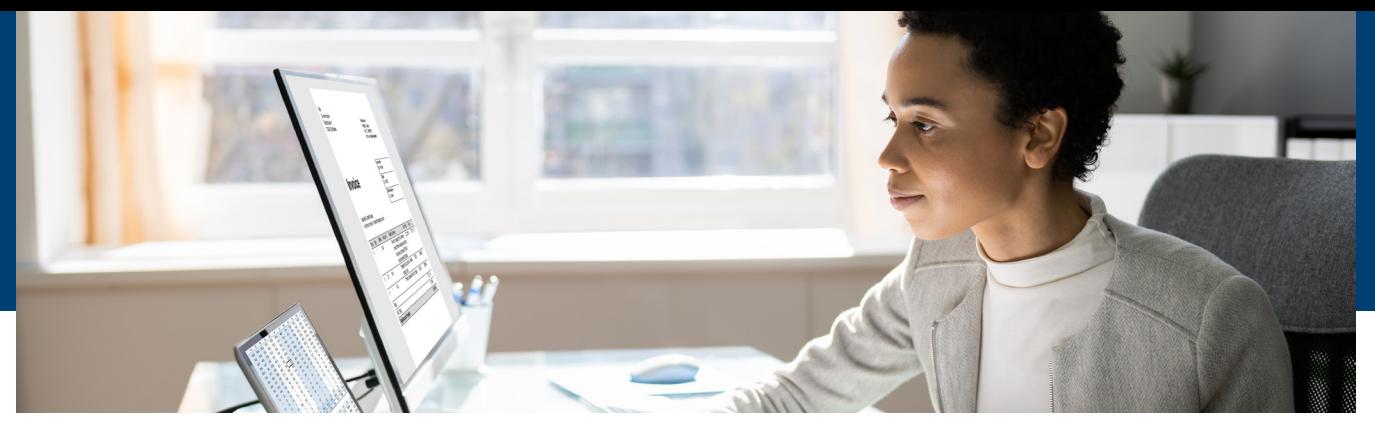

# POSITIVE PAY PARA TRANSACCIONES ACH

# DISEÑADO PARA PREVENIR TRANSACCIONES ACH FRAUDULENTAS

Positive Pay para transacciones ACH es un sistema de verificación automática que monitorea las transacciones ACH presentadas para pago. Las transacciones que no cumplen con las reglas predeterminadas se clasifican como excepciones. Usted recibe una notificación de excepción para revisar la transacción y decidir si debe ser pagada o declinada. Para utilizar Positive Pay para Transacciones ACH, debe estar inscrito a la Banca En Línea.

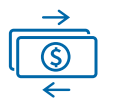

#### Mayor Control

Configure las reglas que determinarán las transacciones ACH que se deben procesar automáticamente.

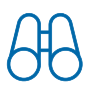

Verificación Visual de las Transacciones Consulte transacciones ACH procesadas o devueltas.

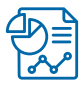

Reportes Disponibles en Línea Genera reportes del historial de pagos ACH.

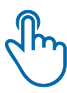

### Pago o Devolución de las Transacciones con tan sólo un "clic"

Seleccione Pagar o Devolver transacciones ACH al presionar una sola opción. Las reglas para pagar las transacciones ACH pueden ser configuradas en la pantalla Quick Exception (Excepción rápida). Si no toma una decisión antes de la hora de cierre, la transacción ACH en cuestión será devuelta, protegiendo su cuenta.

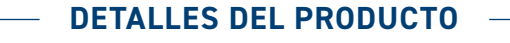

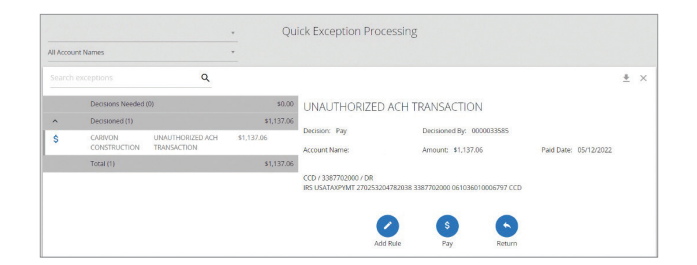

#### Rápido procesamiento de excepciones

- Configure instrucciones específicas por empresa
- Acepte o decline créditos o débitos
- Configure montos máximos permisibles

## **DETALLES DEL PRODUCTO**

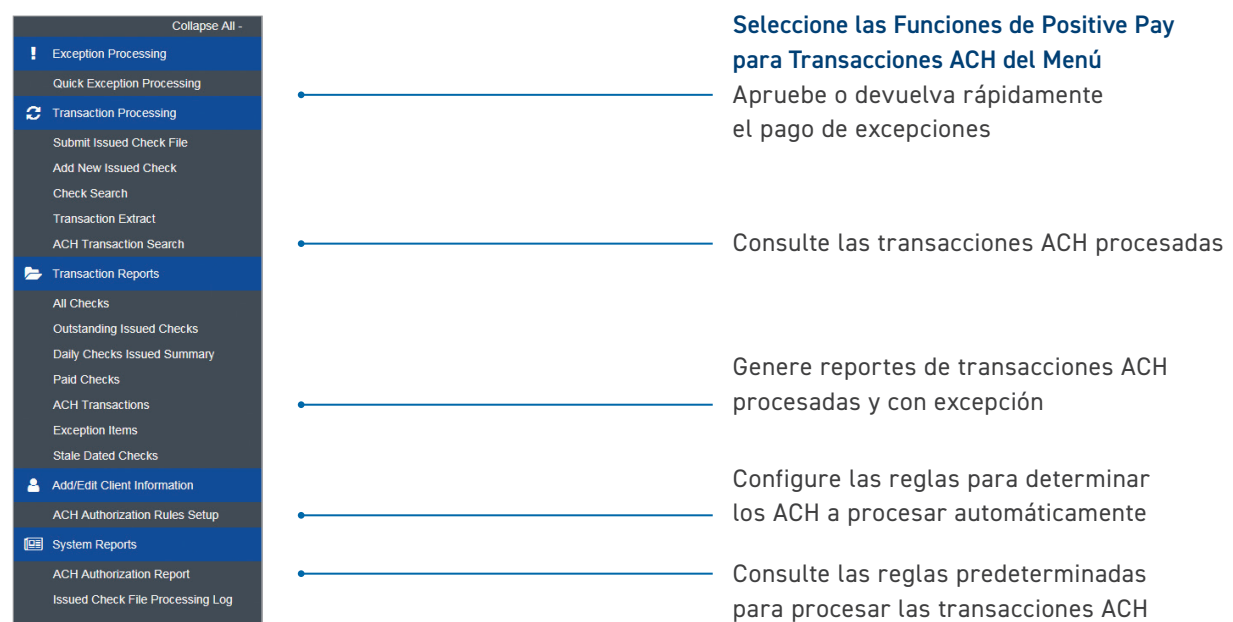

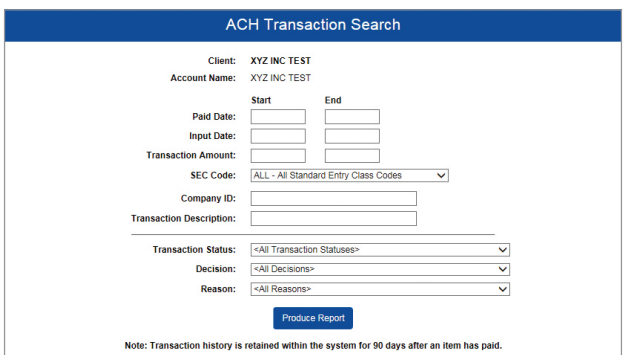

#### Consulte el Historial de Transacciones ACH

- Nombre del beneficiario
- Monto de transacción
- Número de identificación de la empresa
- Estado de la transacción
- Decisión
- Motivo

Para obtener más información, comuníquese con su oficial de cuenta o con Servicio al Cliente al 305-569-5000 o al 1-844-OCEAN4U (1-844-623-2648)

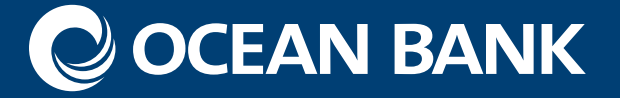

 $0<sup>°</sup>$